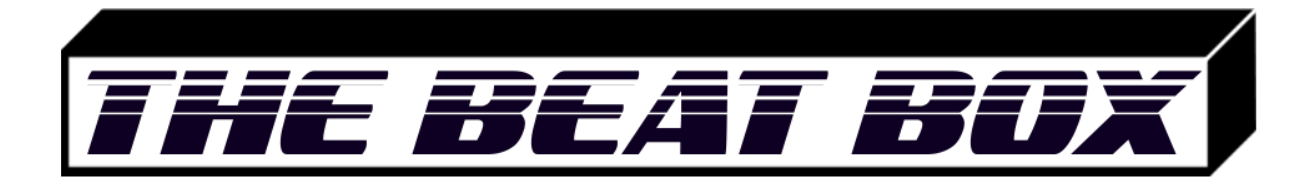

#### **PERSONAL DRUMS SEQUENCER**

Culmination Project Proposal

by

Daytona van Eijck

New York City College of Technology Spring 2019 ENT4499

## **Table of Contents**

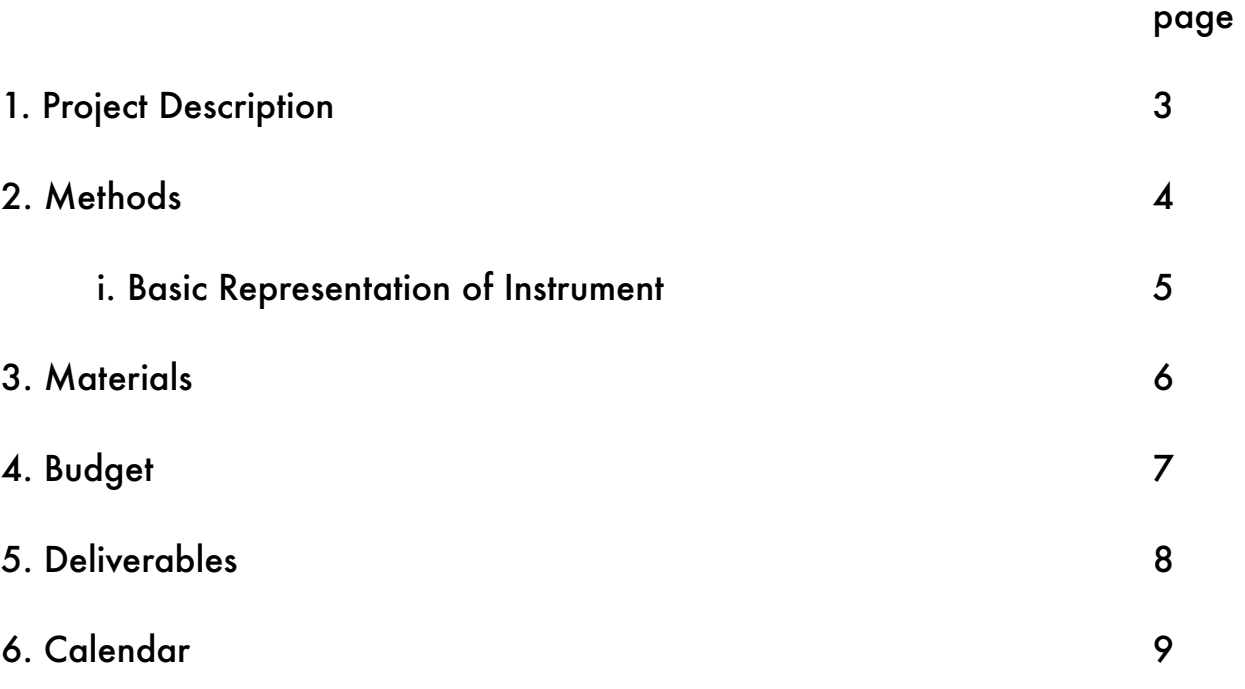

#### **Project Description**

As an Emerging Media student at City Tech, I have always been interested in combining my life-long interest of music and sound with it's technical aspects. In order to push the boundaries of our understanding of modern day, you have to understand the technology behind it and see where the opportunities lie for inventive ideas. Technology opens up new doors for creating music in original ways, for my Culmination Project therefore I want to create a software instrument to begin thinking outside the realm of traditional instrumentation.

My instrument will function as a drum sequencer and sampler which takes in analog input (i.e. vocals, live recordings). Instead of preset sounds you will make a completely personal sequencer. This project will be both a functional instrument which can be used in the creation of my own music, as well as that of my peers, and a fun experiment in a field that I am passionate in.

#### **Methods**

In order to create my instrument I will be using the program Max/MSP/ Jitter by Cycling'74. This is a programming language specifically intended for music and multi-media which allows you to visually create programs using objects. This software will be most compatible for my project, considering it allows for the manipulation and use of .wav files and my instrument will record live input using in .wav format.

As for the interface of my instrument, I will use the iconic Roland TR-808 as inspiration. In my opinion, this is the best organized layout for a drum sequencer and is used for decades as the standard for electronic drum machines. You will be able to record up to 16 individual sounds which can be manipulated separately. In its basic mode you can program in 4 measures of 4, meaning 16 steps per sound.

The sound input will be recorded live through an audio interface (i.e. Focusrite Scarlett) which converts analog input to a digital format, in this case a .wav files. The sounds recorded in my instrument will be able to be manipulated in the dimensions of:

- individual sound level
- individual pitch
- individual tone (lo-pass filter/hi-pass filter)
- master level
- master tempo (bpm)

After creating a full drum patch, users will be able to save their patch as a preset and load it at any moment. The amount of presets will be determined during the making of the instrument as constraints will occur on CPU and program storage size. The instrument will eventually be able to be exported as a VST (virtual studio technology) and be compatible with most Digital Audio Workstations.

I have a basic understanding of Max/MSP/Jitter, but will need to research the methods of putting together this instrument/sequencer, how to communicate with an audio interface, store/load sounds, and manipulate sounds. The graphics of the interface will be made in Adobe Illustrator and can be imported into Max/MSP/Jitter.

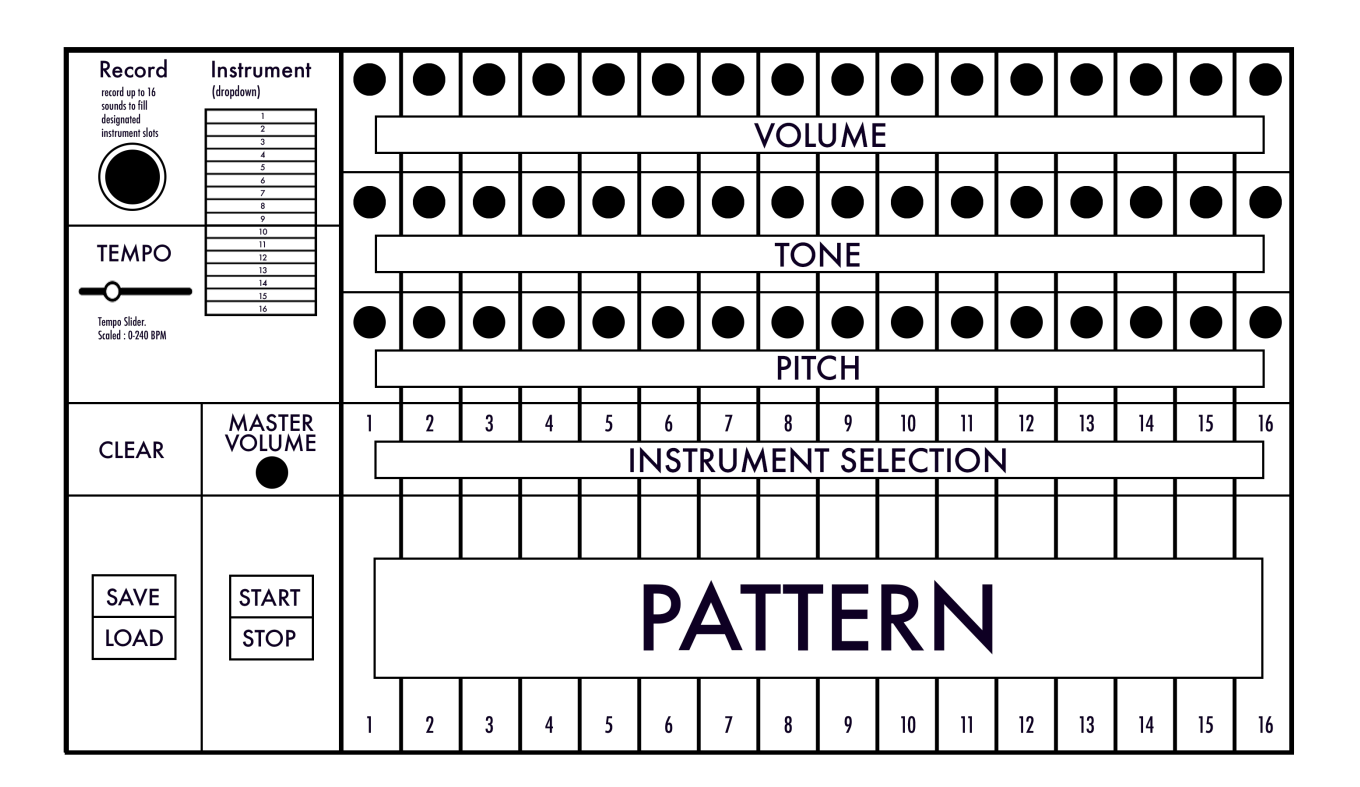

#### Basic Representation of Instrument

### **Materials**

#### Software:

- Max/MSP/Jitter
- Adobe Illustrator

#### Hardware:

- Audio Interface (analog to digital converter)
- USB Type B cable
- Microphone
- XLR cable
- Headphones/Monitors

# **Budget**

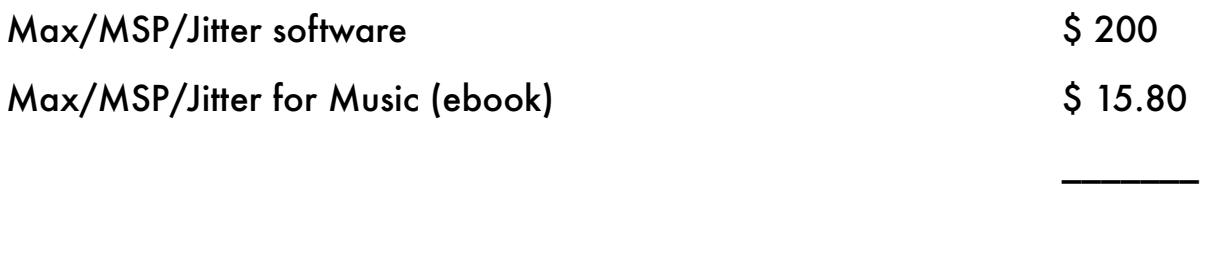

 $\frac{\text{Total}}{\text{Total}}$ 

### **Deliverables**

- Project Description Poster
- Schematics/Drawings
- Production Calendar
- Functioning Prototype I (with Sequencer)
- Functioning Prototype II (with sound manipulation features)
- Interface Graphics
- Instrument exported a VST
- OpenLab Portfolio

# **Calendar**

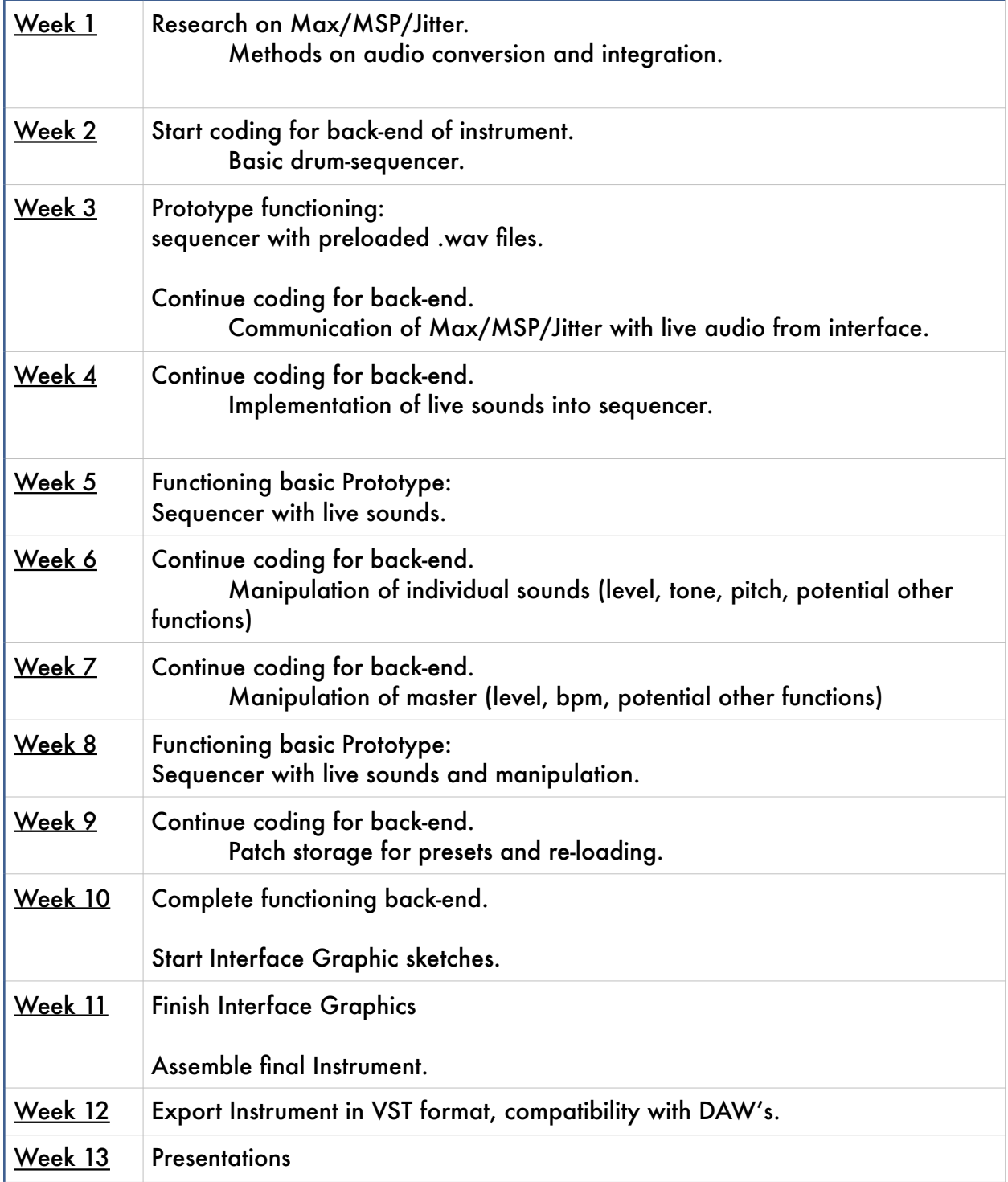